# <span id="page-0-0"></span>6.Hierarchical Accounts Example

This chapter presents a more complex example of Joule programming, a hierarchical bank account. Hierarchical bank accounts are part of agoric resource management; they implement hierarchical ownership and drawing authority. The account is hierarchical because it can have multiple sub-accounts, each of which is budgeted drawing power on the parent account (and each of which is itself a hierarchical account).

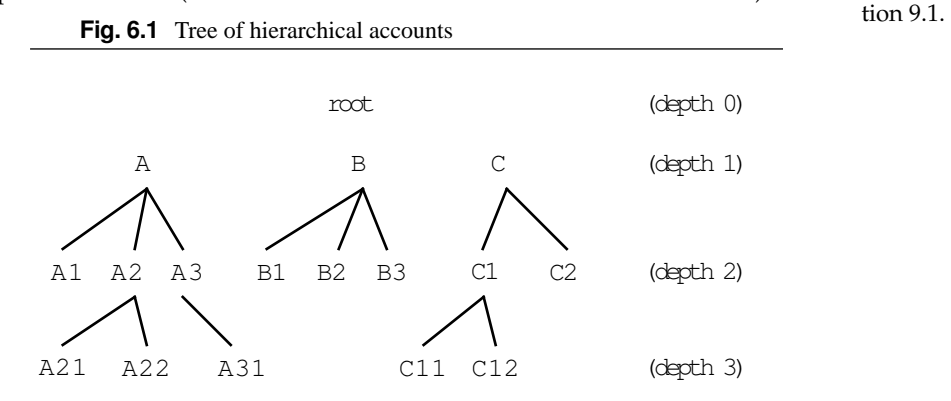

The importance of hierarchical ownership and drawing authority is explained in Sec-

The root server is not an account but the environment in which toplevel accounts are created. Each top-level account can be thought of as the supply of a single currency. In this model, there is no exchange between currencies; each is completely separate.

A hierarchical account can create sub-accounts with arbitrary balances. The balances an account may assign to its subaccounts are unlimited. When a sub-account within that account needs to transfer funds outside of the parent account, however, the amount is limited by the balance of the parent account. This is because the balances of their

Fig. 6.2 Transfer of funds

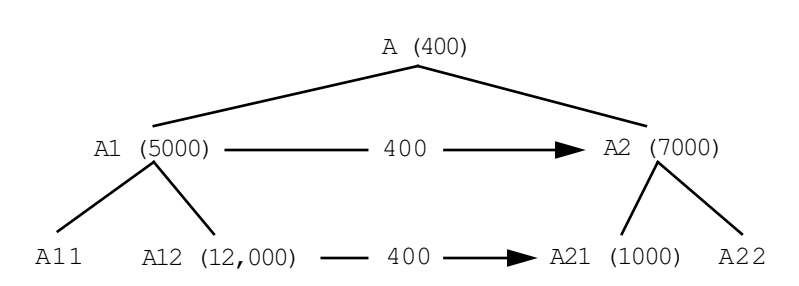

respective parent accounts must be balanced as well. In [Figure 6.2,](#page-0-0) any amount (up to the balance of A11) can be transferred from A11 to A12, because these are totally internal to the A1 parent account; however, the transfer of 400 credits from A12 to A21 must be covered by a corresponding transfer from A12's parent A1 to A21's parent A2. The maximum amount for such a move is A1's balance of 5,000 tokens.

In general, the amount that can be transferred from one account to another anywhere in the hierarchy is the minimum of the local balances of the accounts on the path from the donor account to the nearest ancestor it has in common with the recipient account (not including the common ancestor account itself).

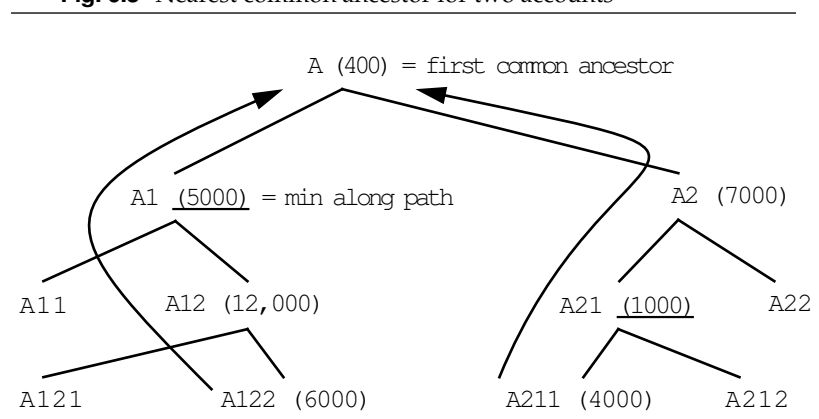

Fig. 6.3 Nearest common ancestor for two accounts

For example, in Figure 6.3, the most that could be transferred from A122 to A2 or any of its descendants is 5,000 tokens, the minimum among the local balances of A122 and its ancestors A12 and A1. The most that could be transferred from A211 to A1 or any of its subaccounts is 1,000, the minimum of the balances of A211, A21, and A2.

# 6.1. Hierarchical Accounts Components

## 6.1.1. Type Definitions

To program such a system of Account servers in Joule, we first define the type Account. Any server claiming to be of type Account must accept the set of requests specified by this Type form:

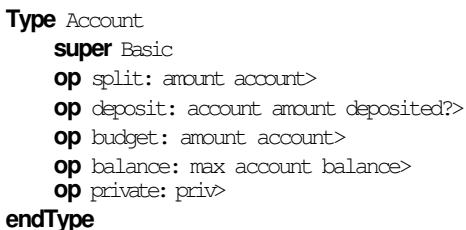

The split: request will instruct the account to create a sibling account and transfer amount from its own balance to the new account. The result revealed is the public channel to the new account. Because this new account is created by its sibling, its balance must be deducted from the balance of the existing sibling account; money is conserved among sib-

The term *fractal reserve banking* has been applied to this hierarchical system of accounts. The system is "fractal" because it applies the device of fractional reserve banking recursively. The logical relationship of pieces to wholes does not change at different levels of granularity—the system exhibits the fractal property of *selfsimilarity*.

lings. The budget: request instructs the account to create a new subaccount, with an initial balance of amount, which (since it is internal money) can be arbitrary. The deposit: request transfers amount from an existing account to the account receiving the request.

The balance: request takes three arguments: an amount, another account, and a result channel. The balance: request addresses the question "Could this account transfer max tokens into account?" The result revealed is the minimum of max and the maximum amount available for such a transfer (which is the minimum of all the balances of ancestors from the queried account to the ancestor it has in common with account). The candidate amount max is present to avoid infinities in the protocol.

The second Type form defines the *private requests* any Account should accept:

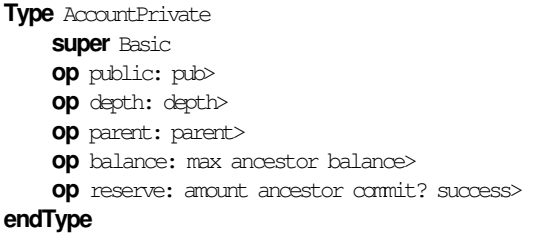

*Private methods* can only be activated by requests received on the server's private channel. A server can receive from any number of channels; *private channels* are closely held because they accept messages with special capabilities. The same message, received via private and public channels to a server, might produce completely different behavior. The private requests to an Account server are used for special functions which should be kept secure.

The public: request reveals the acceptor for a public channel to the server. This ensures that any server which has access to the private channel of an Account can send messages to its public channel as well.

The depth: request reveals how far down in the account hierarchy this account is. It is used only for finding the first common ancestor of two accounts. The parent: request reveals an acceptor for the private channel of this account's parent. The private balance: requests are used to implement the public balance: requests.

The reserve: request instructs the account to adjust its own balance to reflect an impending withdrawal. This adjustment is conditionally based on the commit? flag passed to it. The success> distributor is used to signal success or failure to the server which sent the reserve: request.

# 6.1.2. The make-account Server

The procedure make-account creates new Account servers. Nested within it is the **Server** Account form that defines the behavior of the created accounts.

Server make-account :: amount parent account>  $\cdot$  account $\geq$   $\rightarrow$  account. Server account

The "?" suffix is conventional in Joule to indicate a flag, a port to a Boolean value (true or false).

```
Server account
    var myLocalBalance = amount
    var mParent = parent
    var myDepth = (parent depth:) + 1
    implements Account
```
The new server account is created using the parameters passed with the ":" request to make-account. The result distributor account> corresponds to an acceptor held by the server that called make-account; that server can thus send to the new account.

The new account is created with three instance variables. myLocalBalance has the initial value amount provided in the call to make-account. The parent myParent of the new account is specified by the supplied acceptor parent. This acceptor must be for the private channel of the parent account because of the special information subaccounts need about their ancestors (for example, the depth: request, needed to determine common ancestors, is private).

### 6.1.2.1. The split: Request

The **op** extensions to the **Server** form define the methods of the account. The split: request creates a sibling account:

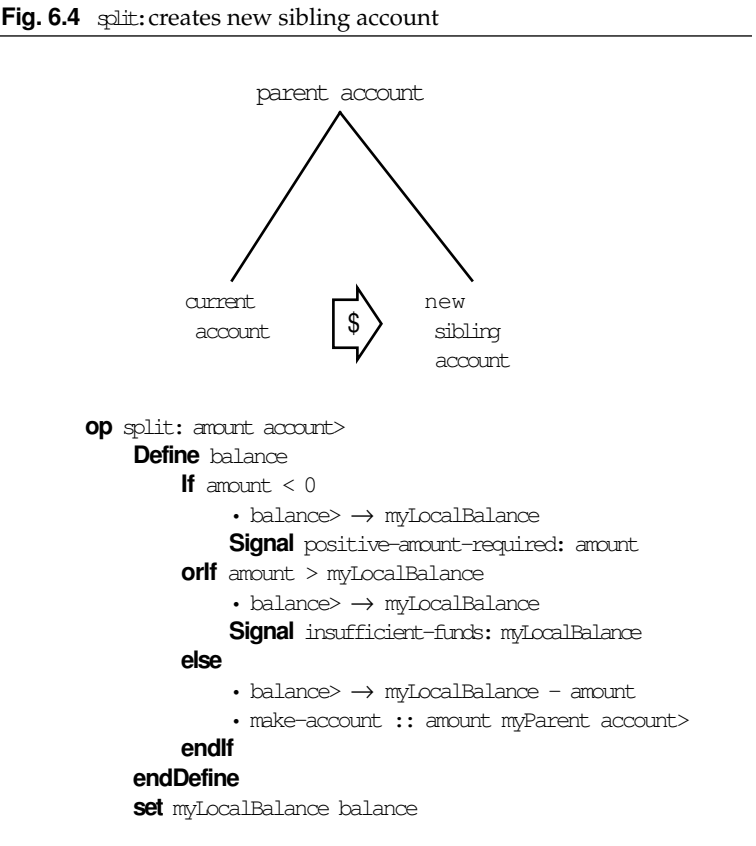

The Define statement creates a channel balance which can be used immediately by the **set** statement to change (if necessary) the account's local balance. The statements of a Joule program execute concurrently. The instance variable myLocalBalance can be set to balance before the server that will receive from balance is known. If some other computation sends to myLocalBalance before balance is defined, those messages

will wait in the channel until the server that should receive them is determined.

Meanwhile, the **If** guards race to evaluate. If the creation of the account fails because a negative initial balance was specified for the new account, or because the current account does not contain enough tokens to provide the requested initial balance for the sibling, then balance sends to myLocalBalance (meaning that myLocalBalance ends up unchanged), and the appropriate exception is **Signal**ed.

Otherwise, the initial balance of the new account is deducted from the present balance of this account, and make-account is sent the "::" request to create the new account. Since it is a sibling of this account, it has the same parent (and is passed the private channel to that parent).

### 6.1.2.2. The budget: Request

The method for the budget: request is even simpler. Creation of a subaccount has no effect on the local balance of the current account, so we

Fig. 6.5 budget: creates a new subaccount, with any balance

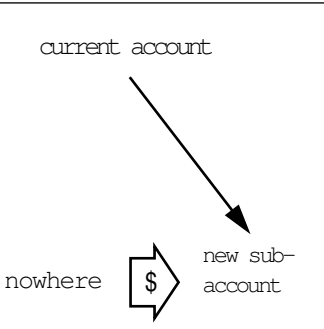

only need to check that the initial balance requested is non-negative. The request to make-account is straightforward:

```
op budget: amount account> 
    If amount < 0Signal positive-amount-required: amount
    else
         • make-account :: amount Private account>
    endIf
```
Because the new subaccount must have private access to its parent (the current account), the acceptor for this account's Private channel is passed in the request to make-account.

#### 6.1.2.3. The balance: Request

The public balance: request "passes the buck" to its private counterpart.

reveal the balance of the receiver with respect to the ancestor in common with supplied account. op balance: max account balance> Define common = common-ancestor :: Private (private :: account) endDefine to Private balance: max common balance>

Since accounts happen to never have negative values, the If is actually a determinate choice.

#### 6.1.2.4. The private: Request

The private: request instructs the server to reveal its private channel.

```
op private: priv> 
     • priv\rightarrow Private
```
Sending the private: request to the public channel forwards the supplied distributor to the private channel. This implementation is clearly insecure. The methods enabling a server to decide securely whether or not to reveal its private channel (using a SealedEnvelope) will be discussed in Section 8.2.1.

#### 6.1.2.5. The deposit: and reserve: Requests

The deposit: request transfers an amount from another account to this account. Whether or not the deposit attempt succeeded is revealed on

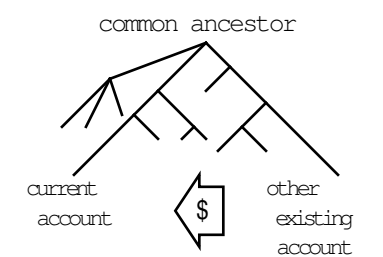

the result channel deposited?>. Before the deposit: method can proceed with the transfer, it needs to ensure that the donor account is actually able to transfer that amount. It does this by sending the reserve: request to the private channel of the donor account.

```
op deposit: account amount deposited?> 
    Define
         acPriv = private :: account,common = common-ancestor :: Private accPriv,
         withdrawn? =
             accPriv reserve: amount transferAmt common
    endDefine
    • deposited?> → withdrawn?
    Define transferAmt
        If withdrawn? \& amount \geq 0• transferAmt> → amount 
         else
             • transferAmt\rightarrow 0
         endIf
    endDefine
    Define ignore> endDefine
    to Private reserve: 0 (transferAmt negated:) common ignore>
```
The deposit: method accepts three arguments: account, from which the deposit is being transferred; the amount of the deposit, and a result flag deposited?, letting the depositor know that the deposit succeeded.

Fig. 6.6 deposit: transfers money from another existing account

The first Define statement calls the private server to get the private channel of the depositing account. Again, this version of private does not implement real Joule security techniques.

```
Reveal the private channel of account. This procedure will be substituted later for one 
        that is secure.
Server private :: account priv>
     • account private: priv> 
endServer
```
In response to the "::" message, private sends the request private: priv> to account's public channel; account then forwards priv> to account's private channel.

Back in the  $op$  deposit: block, accPriv is an acceptor for the depositor's private channel. The next Define block calls the common-ancestor procedure. In response to the "::" request, common-ancestor forwards the

```
Server common-ancestor :: acc1 acc2 ancestor>
    Define d1 = acc1 depth: , d2 = acc2 depth: endDefine
    If d1 < d2.
         • common-ancestor :: acc1 (acc2 parent:) ancestor> 
    orlf dl > d2• common-ancestor :: (acc1 parent:) acc2 ancestor> 
    orlf (d1 = d2) & (a \ncoc1 != a \nccc2)• common-ancestor :: (acc1 parent:) (acc2 parent:) ancestor> 
    orlf acc1 = acc2• ancestor> \rightarrow acc1
    endIf
endServer
```
distributor ancestor> to the closest common ancestor of the acc1 and acc2 accounts. It does this by calling itself recursively: if the depth of one account is greater than the other, it recurs with the shallower account and the parent of the deeper account as arguments. If both accounts are of the same depth, it recurs with their two parents. This continues until the new arguments are (acceptors for) the same account.

The next Define statement sets withdrawn? to the success flag of the statement accPriv reserve: amount transferAmt common. This statement sends the private request reserve: to the private channel of the depositing account, asking it to verify that it can in fact transfer the amount requested.

The set statement can immediately tell myLocalBalance to deliver to newBalance—that is, either the same value it presently has, or its present value minus transferAmt. Again, messages to myLocalBalance will be held and delivered after the new value of myLocalBalance is determined.

What is the value of transferAmt? It is set in the deposit: method—if the flag withdrawn? indicates that the money was reserved as requested, transferAmt is set to the amount specified in the original deposit: request. If withdrawn? indicates that the depositor was unable to reserve the amount requested, then transferAmt is set to zero, and the depositor's local balance does not change.

This is one of the powerful benefits of Joule's inherent concurrency. The deposit: method of the server receiving the deposit sends the reserve:

The **facet** Private extension to the Server form introduces the private methods of the Account server. All ops following facet Private, are private methods.

```
facet Private
    type AccountPrivate
    op reserve: reserveAmt transferAmt ancestor success?> 
         Define newBalance, parent'
             If (reserveAnt \leq myLocalBalance) &
                      (Private != ancestor) 
                  • myParent reserve: reserveAmt transferAmt
                                       ancestor success?> then
                                         parent'> 
                  • newBalance> → myLocalBalance - transferAmt 
              else
                  • parent'> → myParent 
                   • newBalance> → myLocalBalance 
                  • success?> \rightarrow Private = ancestor
              endIf
         set myParent parent'
         set myLocalBalance newBalance
```
request to the depositing server with an argument transferAmt that does not yet have a value. The depositing server can determine, based on the other arguments of the request, whether or not the request can succeed, and can inform the receiver of this (via the result channel success?>). Based on this go/no-go result flag, the server which sent the reserve: request can now supply the value of transferAmt. Meanwhile, both servers have already used transferAmt to adjust their own local balances.

If the depositor is an ancestor of the receiver, then the depositor does not adjust its own balance—the transfer is entirely internal to the ancestor and does not affect the ancestor's local balance. The withdrawn? flag is set to true, but no money is subtracted from the ancestor's balance.

Both deposit: and reserve: recur to the respective parent accounts, because those balances must also be adjusted by the amount of the transfer, up to but not including the common ancestor of the two accounts. To that common ancestor, the transfer of monies is completely internal, but to every intermediate account, the transfer is real money.

#### 6.1.2.6. Other Private Requests

The other private methods of Account are fairly straightforward:

```
op public: pub> 
    • pub> \rightarrow account
op depth: depth> 
    • depth> \rightarrow myDepth
op parent: parent> 
     • parent> → myParent
```
Any server holding the private channel to this account should presumably be allowed to hold the public channel as well; the private request public: reveals it. The depth: and parent: requests are used only by common-ancestor.

### 6.1.2.7. The Private balance: Request

The private balance: request reveals the balance of the receiver with respect to an account known to be its ancestor. (Normally, this will be called with the result revealed by common-ancestor.)

```
op balance: max ancestor balance> 
              Define parent'
                   If ancestor = Private
                        • balance> \rightarrow max
                        • parent'> → myParent 
                   else
                       Define
                            localBal = myLocalBalance min: max
                       endDefine
                        • myParent balance: localBal ancestor balance>
                            then parent'>
                   endIf
              endDefine 
              set myParent parent'
    endServer 
endServer
```
The If guard ancestor = Private halts the recursive passing of balance: requests up the tree when they reach the ancestor itself. The **then** extension to the sending of balance: to myParent is there to ensure that messages from an account to its parent arrive in the order in which they were sent. (If you deposit a sum of money into an empty account, then try to withdraw some of it, the withdrawal attempt will fail unless the order of the requests is preserved.)

The set and Define statements are running concurrently. The set reassigns myParent to the acceptor parent' created by **Define**. All messages sent to myParent are forwarded into the channel parent' and held there. The **then** statement is an extension to the message-send statement. It takes as its argument a distributor whose messages (if any) will be forwarded to the target of the send, guaranteed to arrive *after* the one sent in the original message. In this case, the target is myParent, and the distributor is parent'>, which is holding the messages meant for myParent that piled up behind the privileged message balance: localBal ancestor balance>. If the other clause of the If wins and the Define is never executed, then parent'> and all the messages in it are forwarded directly to myParent in the ordinary Joule fashion, without any ordering.

# 6.1.3. The root Server

Recursive requests that are passed all the way up the "money tree" bottom out at the server root, which is the "parent" of the top-level

```
Server mot
    op mint: amount account> 
         If amount < 0Signal positive-amount-required:
         else
              • make-account :: amount Private account>
         endIf
    facet Private
    type AccountPrivate
```
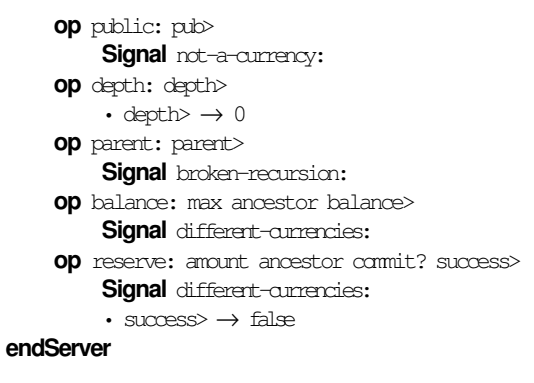

accounts. Except for the mint: request, it accepts only private messages—the same set of private messages as Account, so its private facet is also of type AccountPrivate. The public mint: request creates a new currency (a top-level account), with the money supply amount, and reveals that account's public channel on account>. (Note that root signals an exception to the reserve: request—once a currency is created, its total money supply cannot be increased.

Here are uninterrupted program listings for the make-account, commonancestor, private, and root servers:

# 6.2. Program Listings

## 6.2.1. make-account

```
Server make-account :: amount parent account>
    • account> \rightarrow account
    Server account.
         var myLocalBalance = amount
         var mParent = parent
         var myDepth = (parent depth:) + 1
         type Account
         op split: amount account> 
             Define balance
                  If amount < 0• balance> → myLocalBalance 
                       Signal positive-amount-required: amount
                  orlf amount > myLocalBalance
                       • balance> → myLocalBalance 
                      Signal insufficient-funds: myLocalBalance
                  else
                      • balance> \rightarrow myLocalBalance - amount
                       • make-account :: amount myParent account>
                  endIf
             endDefine 
             set myLocalBalance balance
         op budget: amount account> 
             If amount < 0Signal positive-amount-required: amount
             else
                  • make-account :: amount Private account>
             endIf
         op balance: max account balance> 
             Define
                 common =
```
common-ancestor :: Private (private :: account) endDefine to Private balance: max common balance> op deposit: account amount deposited?> Define  $acPriv = private :: account,$ common = common-ancestor :: Private accPriv, withdrawn? = accPriv reserve: amount transferAmt common endDefine • deposited?> → withdrawn? Define transferAnt If withdrawn?  $\&$  amount  $\geq 0$ • transferAmt> → amount else • transfer $Amt$   $\rightarrow$  0 endIf endDefine Define ignore> endDefine to Private reserve: 0 (transferAmt negated:) common ignore> op private: priv> • priv $\rightarrow$  Private facet Private type AccountPrivate op reserve: reserveAmt transferAmt ancestor success?> Define newBalance, parent' If (reserveAmt  $\leq$  myLocalBalance) & (Private != ancestor) • myParent reserve: reserveAmt transferAmt ancestor success?> **then** parent'> • newBalance> → myLocalBalance - transferAmt else • parent'>  $\rightarrow$  myParent • newBalance> → myLocalBalance • success? $\rightarrow$  Private = ancestor endIf set myParent parent' set myLocalBalance newBalance op public: pub> • pub>  $\rightarrow$  account op depth: depth> • depth $\rightarrow$  myDepth op parent: parent> • parent> → myParent op balance: max ancestor balance> Define parent' If ancestor = Private • balance $>$   $\rightarrow$  max • parent'> → myParent else Define localBal = myLocalBalance min: max endDefine • myParent balance: localBal ancestor balance> then parent'> endIf endDefine set myParent parent'

endServer

endServer

## 6.2.2. common-ancestor

Server common-ancestor :: acc1 acc2 ancestor>

**Define**  $d1 = acc1$  depth: ,  $d2 = acc2$  depth: **endDefine** If  $d1 < d2$ • common-ancestor :: acc1 (acc2 parent:) ancestor> orlf  $dl > d2$ • common-ancestor :: (acc1 parent:) acc2 ancestor> **orlf**  $(d1 = d2)$  &  $(ac21 := acc2)$ • common-ancestor :: (acc1 parent:) (acc2 parent:) ancestor> orlf  $acc1 = acc2$ • ancestor<br/>> $\rightarrow$ acc1 endIf

endServer

## 6.2.3. private

Server private :: account priv> • account private: priv> endServer

# 6.2.4. root

```
Server root
    op mint: amount account>
```
If amount  $< 0$ 

Signal positive-amount-required:

else

• make-account :: amount Private account>

## endIf

facet Private

type AccountPrivate

## op public: pub>

Signal not-a-currency:

- op depth: depth>
- depth $\rightarrow 0$
- op parent: parent>

Signal broken-recursion:

op balance: max ancestor balance>

Signal different-currencies:

- op reserve: amount ancestor commit? success> Signal different-currencies:
	- success $>$   $\rightarrow$  false

#### endServer